## **MYLLYKANGAS\_AMPLIFICATION\_HOT\_SPOT\_22**

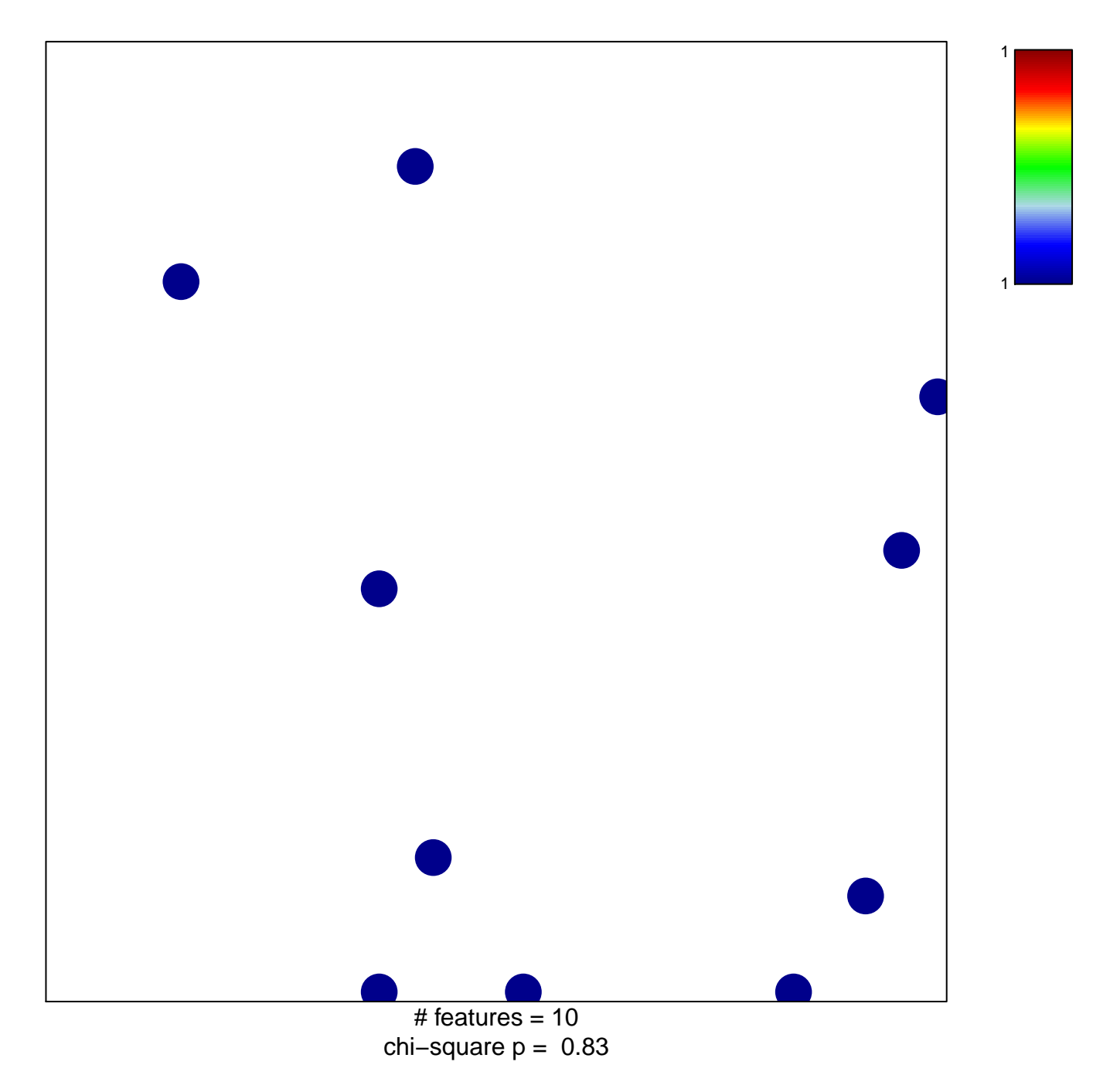

## **MYLLYKANGAS\_AMPLIFICATION\_HOT\_SPOT\_22**

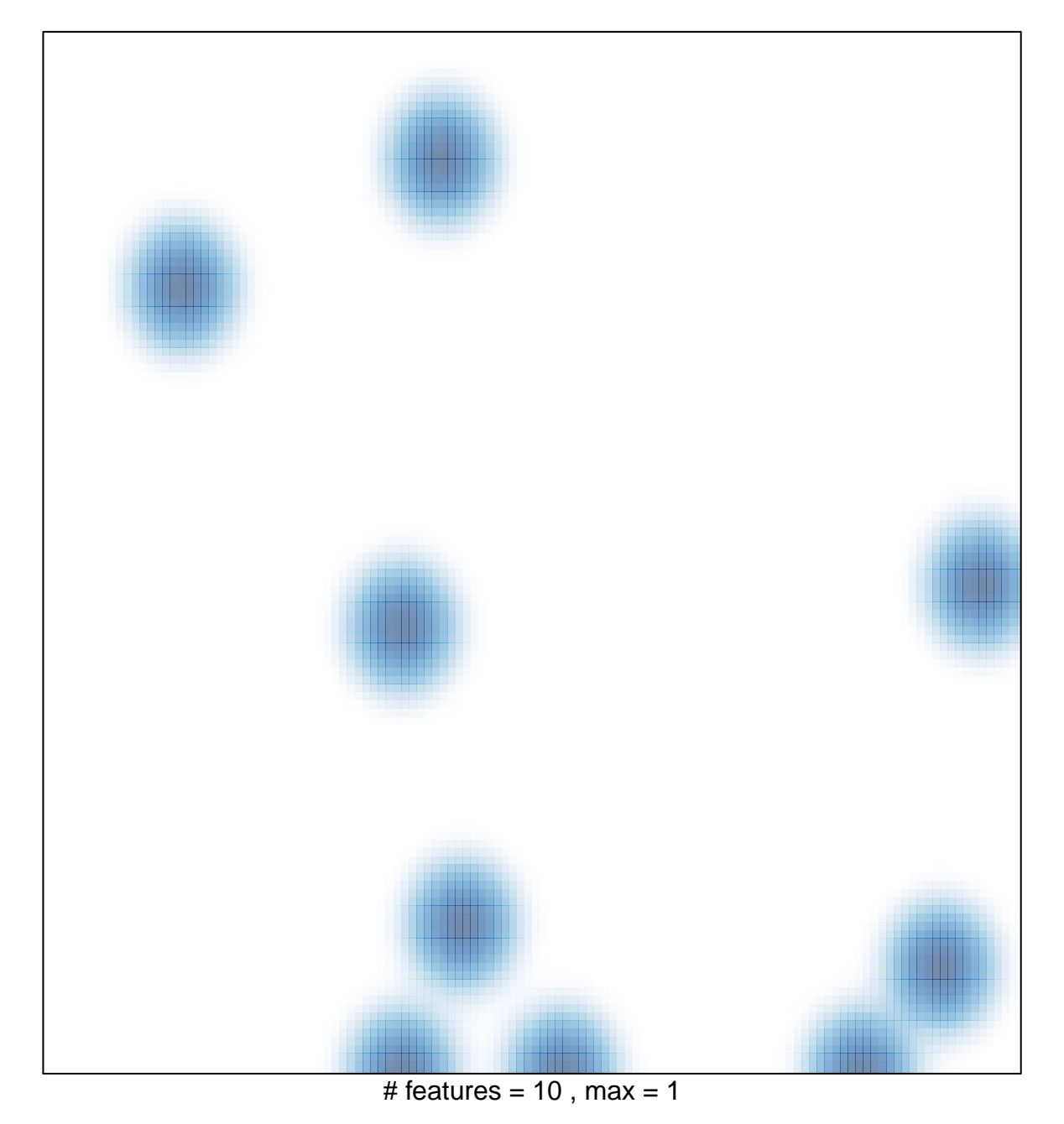